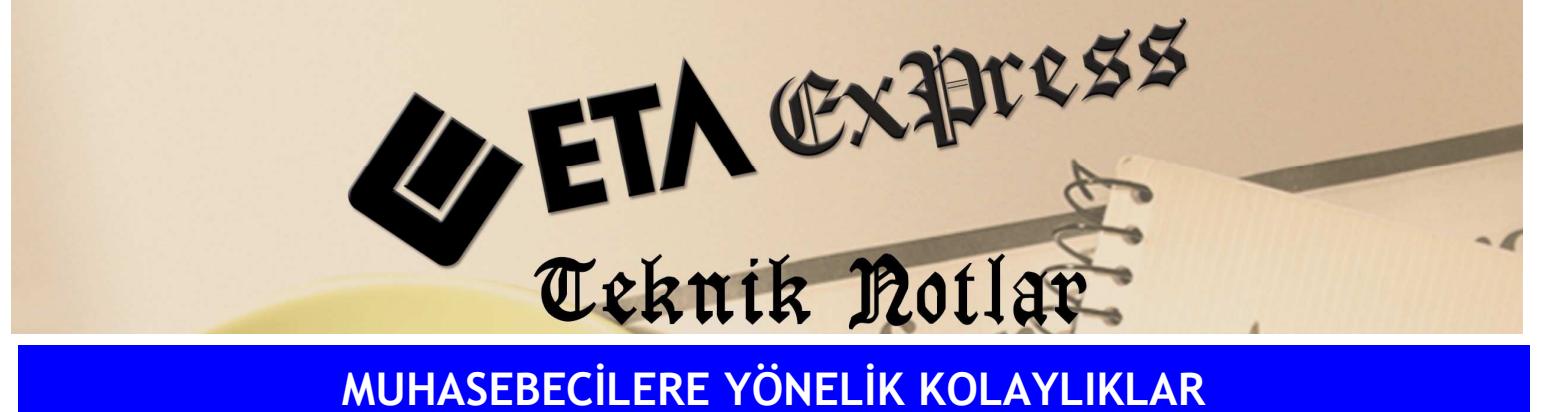

Đ**lgili Versiyon/lar :** ETA:SQL, ETA:V.8-SQL Đ**lgili Modül/ler :** Bordro

## PUANTAJ KARTINDAN ÜCRET PUSULASI DÖKÜLMESİ

Personel kartı içerisinden çalışana ait ücret pusulası doğrudan dökülebilir.

| Sidi No                                 | Adı Soyadı                                       | <b>CANBERK EFES</b> |                              | SSK ve İzin Günleri                     | Ücret Pusulası                         |                   |
|-----------------------------------------|--------------------------------------------------|---------------------|------------------------------|-----------------------------------------|----------------------------------------|-------------------|
| Mesai Tanmları                          |                                                  |                     |                              | Odenekler   Kesintiler   Puantaj Detayı |                                        |                   |
| GÜN<br>SAAT<br><b>SIRA KODU</b>         |                                                  |                     |                              |                                         |                                        |                   |
| 26.000<br>Normal                        | ٠                                                |                     |                              |                                         |                                        | $\Box$ o $\times$ |
| HaftaSon<br>4.000                       | $\times$                                         | $\mathbf{P}$        | $\triangleq$<br>-T           | 67                                      | Sayfa Kontrolleri<br>Metin Kontrolleri |                   |
| GenelTat                                | $ESC \rightarrow Cikis$<br>F1->Yardım            |                     | F3->Yazı Tipi.<br>F4->Yazdır | F5->Postala                             |                                        | <b>EAV&gt;</b>    |
| UczIzin                                 |                                                  |                     |                              |                                         |                                        |                   |
| YilTzin                                 | ISVERENIN UNVANI: EKREM AS.<br>SICIL NO: 7       |                     |                              |                                         |                                        |                   |
| <b>HafTHes</b>                          | ADRESI: İST. YOLU 1<br>İSİM/SOYAD: CANBERK EFES  |                     |                              |                                         |                                        |                   |
| ResTHes                                 | GÖREVİ:<br>T.C.KİMLİK NO:11111111111<br>: SASMAZ |                     |                              |                                         |                                        |                   |
| <b>DiniBMes</b>                         | SSK SICIL NO:<br>ISYERI SIG.SIC.NO:              |                     |                              |                                         |                                        |                   |
| Dider                                   | BRIM UCRET:<br>3000.00<br>VERGI DAIRESI:         |                     |                              |                                         |                                        |                   |
| 10<br>FazlaMes                          | NET ÚCRET:                                       |                     | 0.00                         |                                         | VERGİ HESAP NO:                        |                   |
| 11<br>Thraniye<br>₹                     | ÜCRET ŞEKLI: Aylık                               |                     | ÖDENE GÜNÜ:10/05/2010        |                                         |                                        |                   |
|                                         |                                                  |                     |                              | 02/2009 AYI ÜCRET HESAP PUSULASI        |                                        |                   |
| 30                                      | CALISTIĞI GÜN                                    | SAAT                | TUTAR (GUN)                  | TUTAR (SAAT)                            | ÖDENEKLER                              | MUHTE.            |
| SSK Gün                                 | -------                                          |                     |                              |                                         |                                        |                   |
| $\ddot{\mathbf{0}}$<br>Eksik Gün Nedeni | NORMAL: 26.00                                    | 0.00                | 2 600.00                     | 0.00                                    |                                        |                   |
| Gelir Vergisi İndirimi 1                | HAFTA SON.:<br>4.00                              | 0.00                | 400.00                       | 0.00                                    |                                        |                   |
|                                         | GENEL TAT. :<br>0.00                             | 0.00                | 0.00                         | 0.00                                    |                                        |                   |
| Gelir Vergisi Indirimi 2                | ÚCRETS.IZ.:<br>0.00                              | 0.00                | 0.00                         | 0.00                                    |                                        |                   |
| Özel Sigorta İşçi                       | <b>YILLIK IZ.:</b><br>0.00                       | 0.00                | 0.00                         | 0.00                                    |                                        |                   |
| Bireysel Emeklik Isci                   | HAFTA T.M.:<br>0.00                              | 0.00                | 0.00                         | 0.00                                    |                                        |                   |
|                                         | RESMI T.M.:<br>0.00                              | 0.00                | 0.00                         | 0.00                                    |                                        |                   |
|                                         | DINI B.M.:<br>0.00                               | 0.00                | 0.00                         | 0.00                                    |                                        |                   |
|                                         | DÍĞER:<br>0.00<br>FAZLA MES.:<br>0.00            | 0.00<br>0.00        | 0.00<br>0.00                 | 0.00<br>0.00                            |                                        |                   |
|                                         | IKRAMIYE:<br>0.00                                |                     | 0.00                         |                                         |                                        |                   |
|                                         | san ains                                         |                     |                              |                                         |                                        |                   |
|                                         | $\blacktriangleleft$                             |                     |                              |                                         |                                        |                   |
|                                         | C:\EtaV818\PRNTemp\prin1957.txt<br>Dosya         |                     |                              | 3.58 KB 10.05.2010 16:49                | Sayfa/Satır<br>$\mathbf{0}$<br>26      |                   |
|                                         |                                                  |                     |                              |                                         |                                        |                   |
|                                         |                                                  |                     |                              | Ödenekleri Taşı                         | Tüm Ödenekler Netten Brüte             |                   |

**Ekran 1 :** Puantaj Kartı ekranı

Bu işlem için personel kartından **"F9"** tuşu ile Ekran 1'deki gibi puantaj kartı çağrılır, puantaj penceresinden **"Ücret Pusulası"** butonuna tıklanarak ekrana ücret pusulasının ön izlemesi yapılır. İstenilirse bu bölümden yazdırma işlemi de yapılabilir..

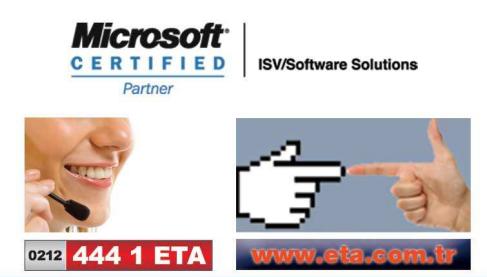